# Clean up your EDA flows with **tclint**

Noah Moroze

[me@noahmoroze.com](mailto:me@noahmoroze.com)

Open Source EDA BoF @ DAC '24 • June 25, 2024

Work presented is my own.

#### **tclint** checks Tcl scripts for issues

#### **place.tcl**

```
2 place_design -effort high
3 } elseif {optlevel > 0} {
4 place_design -effort low
puts "too many spaces after command"
5 }
\epsilon to the term of the term \epsilon7 check_place -out "place.rpt" <
8 save_design "design.def"
1 if {\text{forlevel}} > 1 {
6
                                             $ tclint place.tcl
                                              place.tcl:3:9: syntax error: invalid 
                                              bareword in expression: optlevel
                                             place.tcl:4:1: expected indent of 2 spaces, 
                                             got 0 [indent]
                                              place.tcl:7:1: invalid option '-out', did 
                                             you mean '-file' [command-args]
```
#### Linting is SW best practice

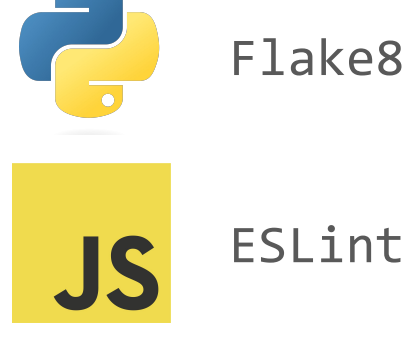

ESLint

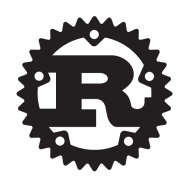

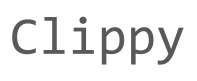

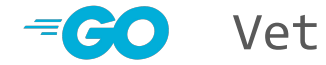

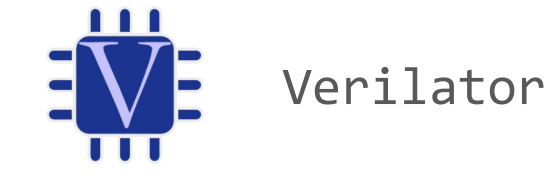

# Linting is particularly valuable for EDA

**place.tcl**

```
1 if {\text{forlevel}} > 1 {
2 place_design -effort high
3 } elseif {optlevel > 0} {
4 place_design -effort low
5 }
6
7 check_place -out "place.rpt" 
8 save_design "design.def"
                                     Runtime crashes can waste lots 
                                     of time
                                     Bugs hide in branches
```
## Linting is particularly valuable for open source

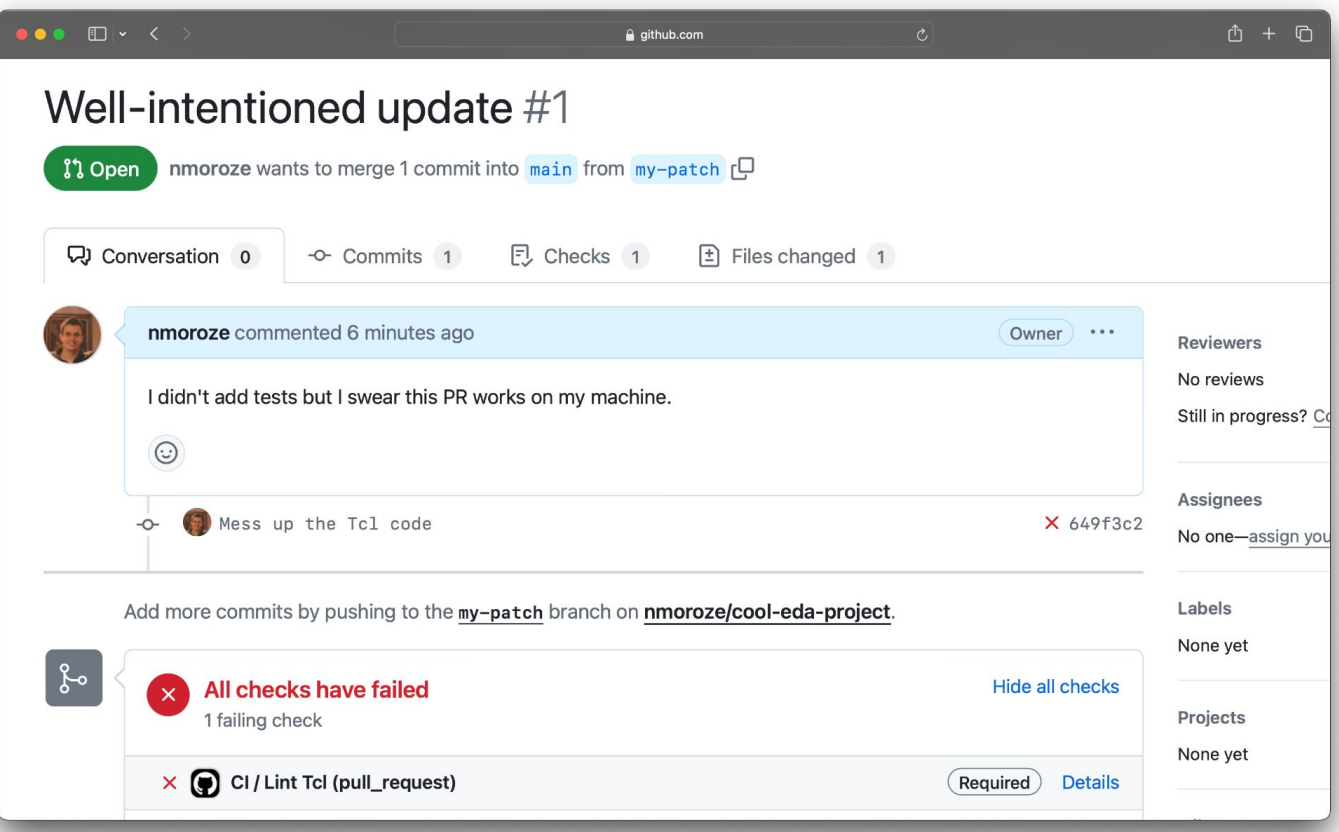

## **tclint** is being used in CI

- [siliconcompiler/siliconcompiler](https://github.com/siliconcompiler/siliconcompiler)
- [The-OpenROAD-Project/OpenROAD](https://github.com/The-OpenROAD-Project/OpenROAD)
- [foss-for-synopsys-dwc-arc-processors/toolchain](https://github.com/foss-for-synopsys-dwc-arc-processors/toolchain)

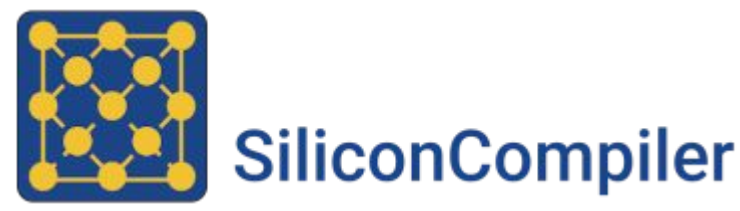

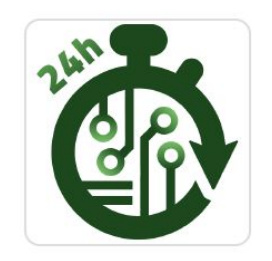

**The OpenROAD Project** 

#### tclint has caught bugs in the wild

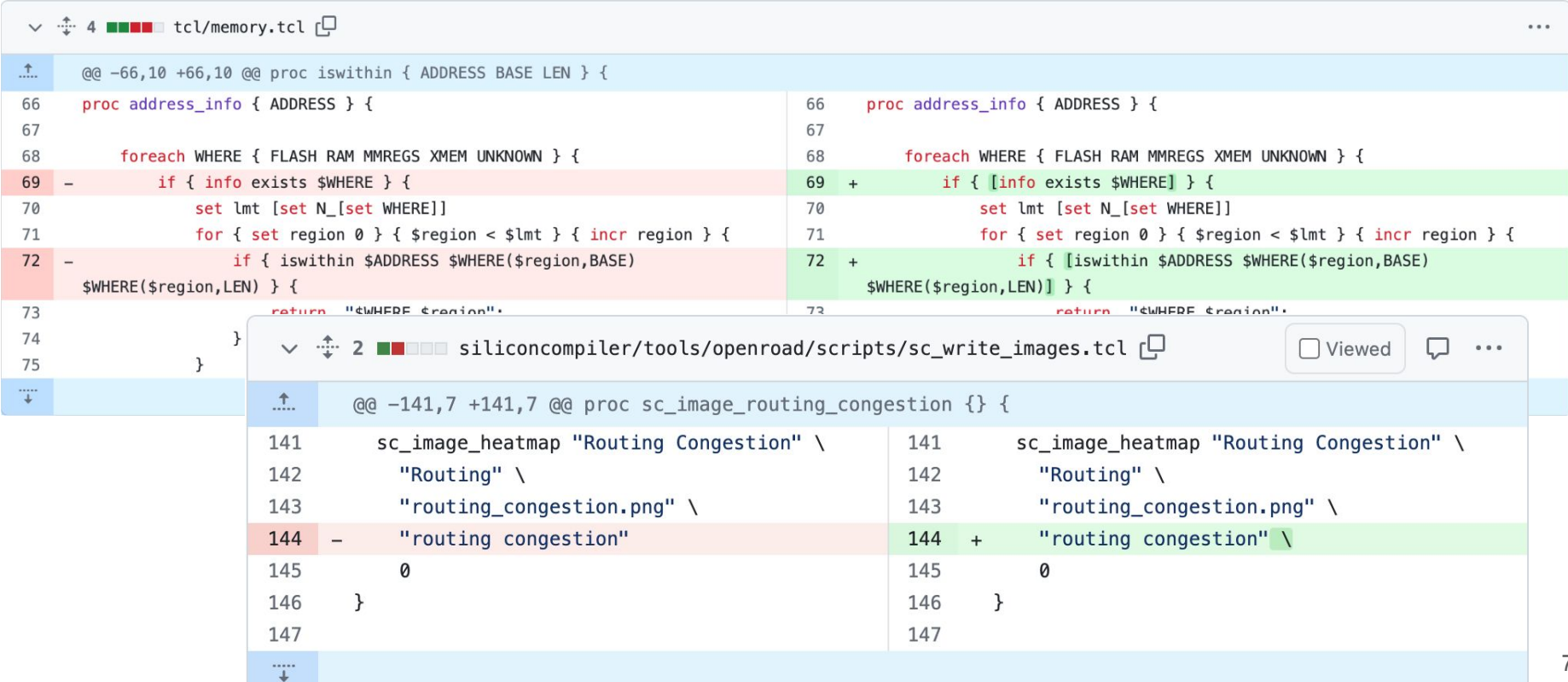

# Command plugins check tool-specific scripts

- **Currently supports OpenROAD**
- Dynamically generated by reading help strings

\$ tclint-plugins make-spec openroad -o or-commands.json

\$ tclint or\_scripts/ --commands or-commands.json

# There are many features on the roadmap…

- Command plugins
- Auto-format
- Parser library

#### ... and you can shape its path!

# **Download**

\$ pip install tclint

### **Run**

cd my-eda-flow/  $\mathfrak{L}$ tclint.  $\mathfrak{L}$ 

# **Give feedback!**

Scan the QR code to see the Github repo Give it a star and/or open an issue!

#### github.com/nmoroze/tclint

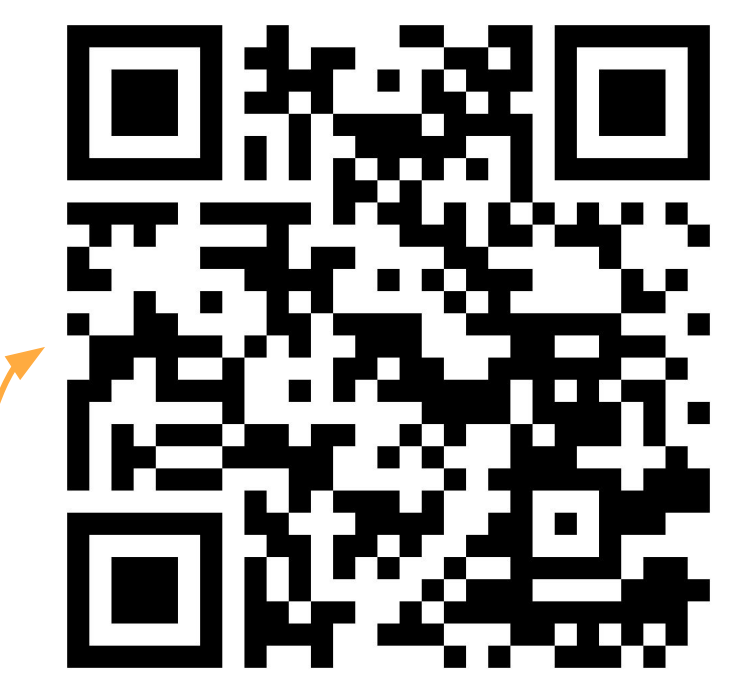